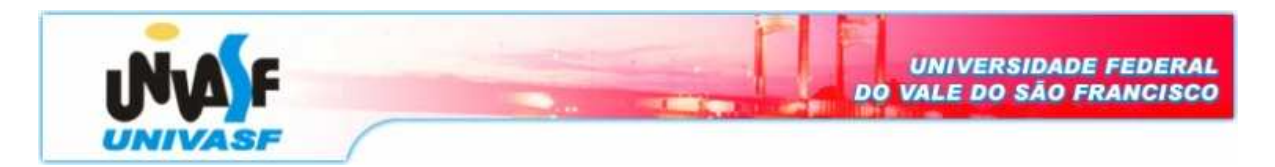

**Universidade Federal do Vale do São Francisco – UNIVASF Curso:** Engenharia da Computação **Disciplina:** Organização e Arquitetura de Computadores **Professor:** Leonardo Barreto Campos

## **Trabalho IV**

**1.** Escreva um programa com o conjunto de instruções MIPS que, a partir de uma seleção inicial, execute os seguintes procedimentos:

- a) tempo\_restante: que recebe um horário em que uma aula deveria acabar (hora, minuto e segundo) e o horário (hora, minuto e segundo) que, de fato, a aula acabou. Em seguida, armazenar no array[3] o horário (hora, minuto e segundo) restante de aula. OBS: a posição array[0] armazena os segundos, o array[1] armazena os minutos e array[2] armazena as horas.
- b) insere string: dado dois arrays: mat1[100] e mat2[2] e um inteiro x (armazenado no registrador \$s0) insira o array s2 em s1 a partir da posição x. OBS: verificar se não terá invasão de memória.
- c) serie h: que recebe um valor de N e calcula o valor de H:

$$
H = \frac{1}{1} + \frac{1}{2} + \frac{1}{3} + \frac{1}{4} + \dots + \frac{1}{N}
$$

- d) maiores\_matriz: dado um array: mat1[5][5] armazenar em um array mat2[10], na ordem crescente, as posições que guardam os menores valores. (Ex: mat $1 = 2$ , 1, 4, 5, 6, 7, 3, 8, 9, 0, portanto, mat $2 = 9$ , 1, 0, 6, 2, 3, 4, 5, 7, 8).
- Comentar as linhas que julgarem necessárias.
- Comentar os procedimentos (entradas e saídas).
- Fazer uma "legenda" dos registradores (# \$s0 armazena o endereço base do array mat, por exemplo) antes de começar o programa.